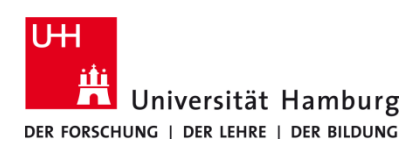

## **Scan4Me TA 4007Ci / TA 5007 Ci**

Version 1.2

## **Voraussetzungen**

- **Registrierte CopyCard**
- **Multifunktionsgeräte mit Terminal (TA 5007ci oder 4007ci)**
- **E-Mail-Adresse der Universität Hamburg (@uni-hamburg.de)**

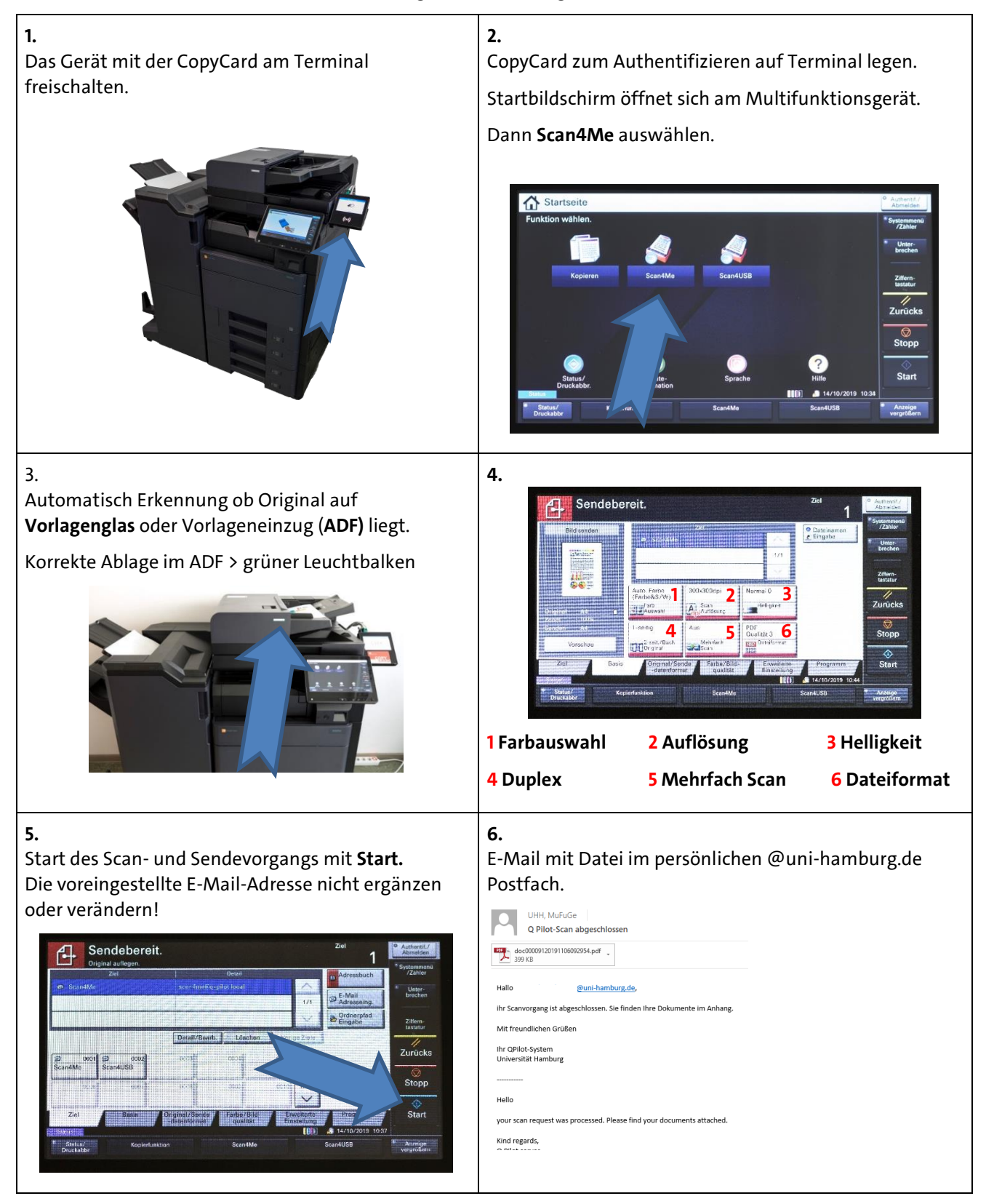

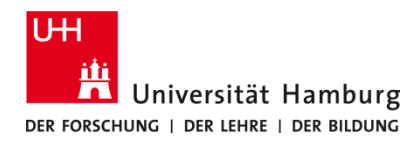

## **Scan4Me TA 4007Ci / TA 5007 Ci**

Version 1.2

**Datei > 25 MB** kann nicht zugestellt werden.

Sie erhalten per E-Mail einen Link. Die Scan Dateien **können über** unser **PrintServicePorta[l https://printserviceportal.ad.uni-hamburg.de](https://printserviceportal.ad.uni-hamburg.de/) heruntergeladen werden.**

**Alternativ** kann bei großen Dateien auch **Scan4USB** genutzt werden.

## **Nicht vergessen: CopyCard mitnehmen und Abmelden!**

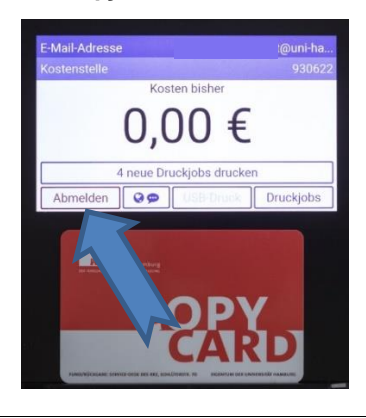